## RANCANG BANGUN APLIKASI PERHITUNGAN INVESTASI BUDIDAYA PEMBESARAN IKAN LELE (Studi Kasus Kelompok Tani Makmur dan Mina Tani Sebani Kecamatan Tarik Kabupaten Sidoajo)

Agus Dharmawan**1)** Dewiyani Sunarto **2)** Arifin Puji Widodo **3)** Program Studi/Jurusan Sistem Informasi Institut Bisnis dan Informatika Stikom Surabaya Jl. Raya Kedung Baruk 98 Surabaya, 60298 Email: 1[\)dharmawan.agus89@gmail.com,](mailto:dharmawan.agus89@gmail.com) 2) dewiyani@stikom.edu, 3) [arifin@stikom.edu](mailto:arifin@stikom.edu)

#### *Abstract:*

*Sidoarjo regency is one of the central areas of fish production for the province of East Java. In 2014 the Sidoarjo regency produces fish production of 16 911 tonnes of the total demand of 21,190 tons. People therefore have the potential to Rp. 64.3245 billion, - to be used. However, with the opportunities that still makes people hesitant. Based on observations and interviews, people have some problems in understanding the business opportunities the business of enlarging catfish. The problems regarding the planning is there is no information about the capital, the estimated cost, the information behind the capital and feasibility analysis. In addition, the educational background of different society and do not have the financial complex science that makes people not do the planning before doing business.*

*Based on the above issues then made an application investment calculations enlargement catfish farming berbabasis web by comparing various media pool that can perform calculations, measurement and analysis process using the Cost of Production (HPP), and Average Rate of Return (ARR).*

*Based on the results of trials that have been done this application can display information capital planning, cost estimating, value of turnover as well as the comparison with the 3 (three) media pool. From the calculation using the average rate of return that has been done to produce a value which is to cement pond 4.03. For the pool tarp 2.3. And for ground pools 3.95.*

**Keywords**: Calculation Application, Investment Analysis, Raising Catfish

Ikan lele (clarias sp.) salah satu komoditas ikan air tawar yang sangat mudah dibudidayakan. Selain itu pemeliharaan ikan lele tidak memerlukan investasi yang besar serta daya serap pasar dalam negeri yang cukup tinggi. Ikan lele merupakan ikan yang memiliki beberapa keistimewaan dan banyak diminati masyarakat untuk dikonsumsi. Usaha budidaya ikan lele dibedakan menjadi 2 segmen, yaitu segmen usaha pembenihan dan segmen pembesaran. Usaha budidaya ikan lele merupakan siklus usaha yang relatif pendek yaitu 1,5 bulan untuk pembenihan dan 3 bulan untuk pembesaran, sehingga perputaran uang untuk kegiatan usaha menjadi lebih cepat. Segmen pembenihan bertujuan menghasilkan benih ikan lele, sedangkan segmen pembesaran bertujuan menghasilkan ikan lele siap konsumsi.

Usaha budidaya pembesaran ikan lele menjadi usaha yang cukup menjanjikan. Berdasarkan data dari Dinas Kelautan Kabupaten Sidoarjo ikan lele menjadi produksi ikan yang meningkat dari tahun ke tahun.

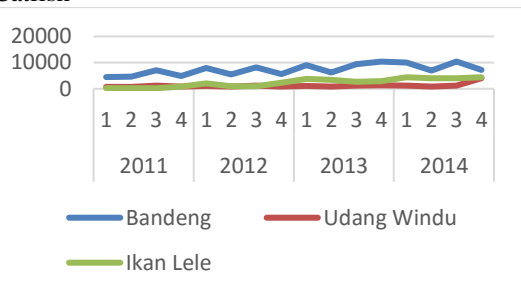

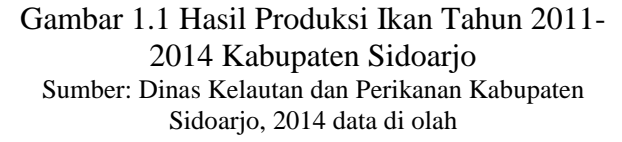

Pada gambar 1.1 hasil produksi ikan lele tiap tahun meningkat dan menjadi salah satu ikan dengan produksi yang tertinggi dalam beberapa tahun di Kabupaten Sidoarjo.

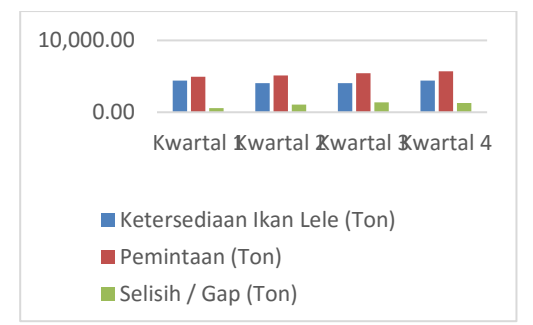

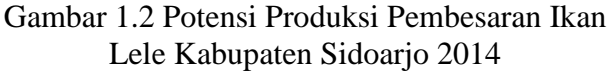

Sumber: Dinas Kelautan dan Perikanan Kabupaten Sidoarjo, 2014 data di olah

Dalam gambar 1.2 menjelaskan tentang pemenuhan produksi, permintaan pasar dan selisih antara permintaan dengan produksi budidaya ikan lele. Produksi ikan lele Kabupaten Sidoarjo tahun 2014 sebesar 16.911 ton yang bisa terpenuhi dari total permintaan 21.190 ton per tahun. Sehingga kekurangan 4279 ton didatangkan dari luar Kabupaten Sidoarjo. Dengan kondisi ini, masyarakat memiliki potensi sebesar Rp 64.324.500.000,- dengan kisaran harga dari pembudidaya ke tengkulak sebesar Rp 15.500,- per kilo menjadi tidak dimanfaatkan oleh masyarakat di Kabupaten Sidoarjo. Sehingga tingginya permintaan yang terjadi dapat menjadikan ikan lele menjadi lahan usaha yang dapat lebih dikembangan oleh masyarakat.

Faktor yang mempengaruhi masyarakat ragu adalah faktor manajemen keuangan, dimana pada awal membuka usaha tidak terdapat informasi perencanaan modal, estimasi biaya, tidak terdapat informasi nilai balik modal yang sudah dikeluarkan dan waktu untuk balik modal, serta tidak adanya kegiatan analisis secara detail dan tepat. Hal ini yang sering kali membuat ragu mayarakat untuk berinvestasi di bidang usaha budidaya pembesaran ikan lele. selain itu masyarakat memiliki latar belakang pendidikan yang berbeda-beda dan tidak memiliki ilmu keuangan secara komplek.

Berdasarkan hal diatas dibuatlah aplikasi yang dapat melakukan perhitungan, pengukuran dan proses analisis dengan menggunakan metode *Average Rate of Return* (ARR) untuk mengukur tingkat keuntungan yang diperoleh dari suatu investasi (Suliyanto,2010:214), metode yang perhitungan analisa kelayakan investasi *Net Present Value* (NPV) (Suliyanto,2010:195).

Berdasarkan permasalahan tersebut, maka dibutuhkan aplikasi yang dapat membantu calon pembudidaya untuk melakukan perhitungan menggunakan metode *Average Rate of Return*  (ARR) dan *Net Present Value* (NPV). Sehingga dapat membantu calon pembudidaya untuk menghitung dan menganalisis kelayakan investasi budidaya pembesaran ikan lele dengan berbagai media kolam dengan praktis, mudah digunakan dan mudah dipahami. Dalam aplikasi

perhitungan investasi budidaya pembesaran ikan lele ini nantinya berbasis *web*. Dengan menggunakan *web* diharapkan dapat memudahkan masyarakat untuk dapat mengakses aplikasi ini dimana saja.

## **Landasan Teori Perilaku Biaya**

Perilaku biaya atau *cost berhavior* menurut Garrison, dkk (2006:65) adalah merupakan sebuah istilah untuk mendeskripsikan bagaimana sebuah biaya akan bereaksi terhadap perubahan aktivitas bisnis. Bila aktivitas tersebut meningkat, biaya tertentu kemungkinan akan ikut naik atau turun atau juga akan tetap

# **Biaya Tetap**

Biaya tetap menurut Garrison, dkk (2006:67) menyebutkan bahwa biaya yang selalu tetap tanpa adanya pengaruh dari tingkat aktivitas. Biaya tetap tidak terpengaruh oleh perubahan aktivitas. Maka dari itu, sebagai konsekuensi nya pada saat level aktivitas naik ataupun turun, nilai total biaya akan tetap konstan, kecuali jika dipengaruhi oleh kekuatan dari luar biaya seperti perubahan harga. Biaya tetap total ditunjukkan oleh persamaan sebagai berikut :

# $F = Total Fixed Cost$

# **Biaya Variabel**

Biaya variabel menurut Mulyadi (2009:52) menyampaikan bahwa biaya variabel di definisikan sebagai biaya-biaya yang secara keseluruhan akan berubah secara langsung sesuai dengan perubahan pada *activity driver*. Definisi biaya variabel ditunjukkan oleh persamaan berikut :

$$
Y_v = VX
$$

Dimana :

$$
Y_v = \text{Total Variable} \text{Cost}
$$

$$
V = Variable I Cost per unit
$$

 $X =$  jumlah unit

Ringkasan perilaku biaya variabel dan biaya tetap disajikan dalam tabel 2.1 Ringkasan Perilaku Biaya Tetap dan Biaya Variabel.

Tabel 2.1 Ringkasan Perilaku Biaya Tetap dan Biaya Variabel

|         | Perilaku Biaya (Dalam Rentang yang relevan)                                                                                           |                                                                                                    |
|---------|----------------------------------------------------------------------------------------------------|----------------------------------------------------------------------------------------------------|
| Biaya   | Total                                                                                                    | Per Unit                                                                                               |
| Varibel | Biaya Variabel<br>total akan<br>bertambah dan<br>berkurang<br>secara<br>proposional<br>terhadap<br>perubahan<br>tingkat<br>aktivitas. | Biaya relevan<br>akan selalu<br>konstan untuk<br>per unit                                              |
| Tetap   | Total biaya<br>tetap tidak<br>terpengaruhi<br>oleh perubahan<br>tingkat<br>aktivitas dalam<br>rentang yang<br>relevan                 | Biaya tetap<br>per unit akan<br>berkurang<br>apabila<br>jumlah unit<br>yang<br>dihasilkam<br>bertambah |

## **Biaya Penyusutan**

Biaya penyusutan menurut Horngren dan Harrison (2007:488) yaitu alokasi biaya aktiva tetap ke beban selama umur ekonomisnya. Penyusutan akan melakukan perbandingan beban dengan pendapatan untuk menentukan laba bersih. Penyusutan sebuah aktiva tetap didasarkan pada tiga faktor, yaitu :

- 1. Biaya
- 2. Estimasi Umur Ekonomi
- 3. Estimasi Nilai Sisa

Dalam proses pembuatan sistem ini menggunakan metode garis lurus yaitu mengalokasikan sejumlah penyusutan ayang sama untuk setiap tahun. Biaya yang dapat disusutkan dibagi dengan umur ekonomis untuk menentukan penyusutan tahunan persamaaan untuk metode garis lurus untuk pembangunan sistem ini, yaitu :

## $Y_{12}$

= 3 bulan (masa budidaya) <sup>12</sup> − ℎ umur ekonomis

## **Biaya**

Biaya menurut Mulyadi (2009:8) biaya dalam arti luas adalah pengorbanan sumber ekonomi yang diukur dalam satuan uang, yang telah terjadi atau memiliki kemungkinan akan terjadi untuk tujuan tertentu. Biaya dalam arti sempit, biaya sebagai pengorbanan sumber ekonomi untuk memperoleh aktiva.

## **Biaya Produksi**

Biaya produksi menurut Mulyadi (2009:16) terdapat dua kelompok biaya, yaitu biaya produksi merupakan sekumpulan biaya yang dikeluarkan untuk pengolahan bahan baku menjadi produk, sedangkan biaya *non* produksi merupakan sekumpulan biaa yang keluar untuk kegiatan *non* produksi, seperti kegiatan pemasaran.

Untuk menentukan biaya produksi untuk sistem ini mengunakan pendekatan *full costing.*  Metode full costing merupakan metode untuk menentukan biaya produksi yang memperhitungkan semua unsur biaya produksi di dalam biaya produksi , yang terdiri dari biaya bahan baku, biaya tenaga kerja langsung, dan biay *ovehead* pabrik, baik perilaku biaya variabel maupul biaya tetap. Maka dari itu, biaya produksi menurut metode *full costing* terdiri dari unsur produksi berikut ini :

a) Menghitung harga pokok produksi

 $Harga Pokok Produksi =$  $B$ iaya Bahan baku  $+$ Biaya tenaga kerja + Overhead pabrik tetap  $+$ Biaya overhead pabrik variabel b) Menghitung biaya non-produksi

 $Biava$  nonproduksi =

Biaya administrasi dan umum

+Biaya pemasaran

c) Menghitung total harga pokok produk

 $Total Harga Pokok Product =$ 

Harga pokok produksi

 $+Biava$  nonproduksi

# **Biaya Bahan Baku**

Biaya bahan baku menurut mulyadi (2009:275) menyampaikan bahwa biaya bahan baku merupakan bahan yang memiliki bentuk bagian menyeluruh produk jadi. Bahan baku yang diolah dalam perusahaan manufaktur dapat diperoleh dari pembelian lokal, *import*, atau dari pengolahan sendiri.

# **Biaya Tenaga Kerja**

Biaya tenaga kerja menurut mulyadi (2009:319) menerangkan bahwa tenaga kerja merupakan usaha fisik atau mental yang dikeluarkan karyawan untuk mengolah produk. Biaya tenaga kerja adalah harga yang dikeluarkan untuk penggunaan tenaga kerja manusia tersebut.

# **Biaya** *Overhead* **Pabrik**

Biaya overhead pabrik menurut mulyadi juga disebut biaya tidak langsung, yaitu kumpulan dari semua biaya untuk membuat suatu produk selain biaya bahan baku langsung dan tidak langsung.

# **Harga Jual**

Menurut Mulyadi (2009:27) harga jual adalah suatu harga yang memberikan laba pada perusahaan yang menuntut adanya pengertian tentang biaya-biaya produksi

# **Pajak**

Pajak penghasilan (PPh) pasal 23 adalah pajak yang dipotong atas penghasilan yang berasal dari modal, penyerahan jasa, atau hadiah dan penghargaan.

## **Investasi**

Investasi menurut Atmaja (1999:3) adalah bidang keuangan yang juga berhubungan dengan keputusan pendaanaan perusahaan, teapi dilihat dari sudur pandang yang lain, bukan dari pihak perusahaan pemberi modal

# *Average Rate of Return*

Menurut Suliyanto (2010:214) metode *average rate of return* digunakan untuk mengukur tingkat keuntungan yang diperoleh dari suatu investasi. Rumus yang digunakan untuk menghitung *average rate of return* adalah :

> Average Rate of Return  $(ARR) =$ Laba Setelah Pajak  $\frac{1}{\text{Rata} - \text{rata Investigating } x 100\%}$

## **Perancangan Sistem**

## *Block* **Diagram**

Pengembangan sistem yang dilakukan akan menghasilkan aplikasi perhitungan investasi dengan berbagai metode, yang diharapkan dari aplikasi yang dibuat dapat menghasilkan informasi-informasi yang dapat menjadi acuan calon pembudidaya dalam budidaya pembesaran ikan lele.

Pada Blok diagram di bawah ini menggambarkan alur dari aplikasi perhitungan investasi.

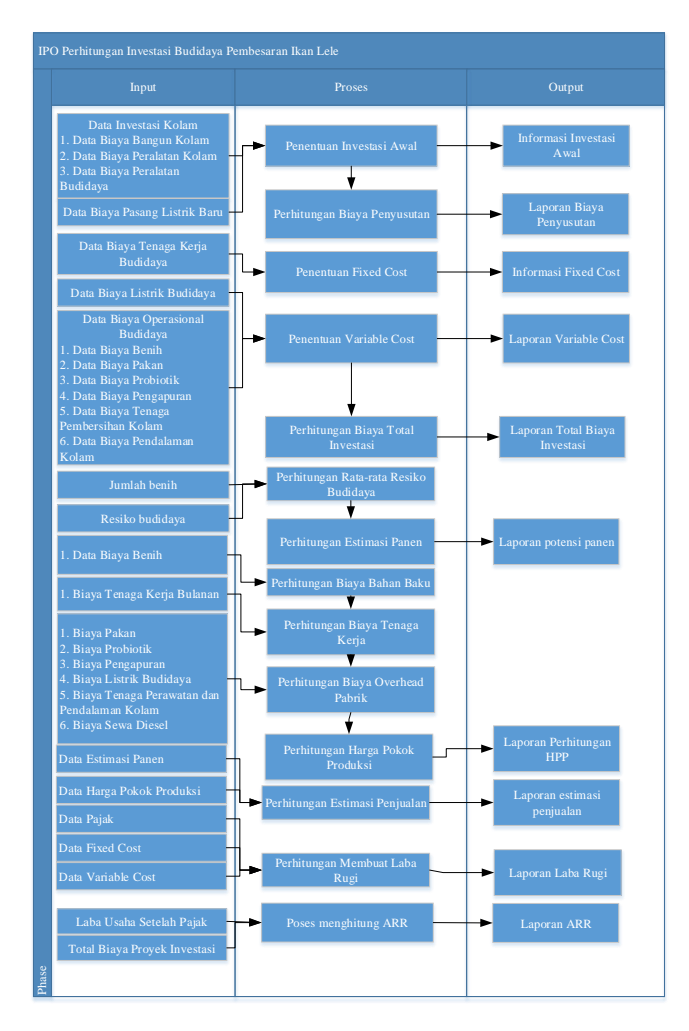

**Gambar 1** *Blok Diagram*

Permasalahan perhitungan investasi yang terjadi terdapat 14 tahap proses yang membutuhkan 17 inputan dan menghasilkan 10 output.

1. Proses Penentuan dan Perhitungan Investasi Aset :

Proses untuk menentukan biaya-biaya yang termasuk dalam biaya aset seperti tanah, perbaikan tanah, gedung, peralatan (Jusuf, haryono,2011:131), serta menghitung nilai perolehan yang diperlukan untuk mendapatakan aset dan pengeluaran-pengeluaran lain hingga aset siap untuk digunakan.

Dalam Proses ini terdapat 3 Sub-proses, yaitu

a. Proses input data biaya investasi aset

Proses input data biaya investasi aset merupakan langkah awal untuk sebelum melakukan proses perhitungan. Data-data yang termasuk dalam biaya investasi aset dalam kasus ini, seperti bangunan kolam, peralatan kolam, peralatan budidaya, dan data pemasangan listrik baru.

b. Proses perhitungan biaya investasi aset

Untuk proses peritungan biaya investasi aset, memerlukan data-data inputan dari sub-proses sebelumnya. Untuk perhitungan biaya kolam dan peralatan kolam dengan rumus :

$$
Aset = A \times B \times C
$$

Dimana :

A = Biaya Investasi Aset

B = Jumlah investasi Aset

 $C =$  Jumlah invetasi yang ingin dihitung dari penguna aplikasi

Sedangkan untuk perhitungan investasi aset selain aset bangunan kolam dan peralatan kolam dengan rumus :

$$
Aset = A \times B \times X
$$

Dimana :

A = Biaya Investasi Aset  $B = J$ umlah investasi Aset

c. Proses perhitungan total biaya investasi aset

Untuk proses perhitungan total investasiu aset memerlukan data hasil perhitungan tiap aset, selanjutnya mengkalkulasikan data hasil perhitungan tiap aset.

## 2. Proses Perhitungan Penyusutan

Proses tersebut merupakan proses perhitungan pengalokasian biaya perolehan yang dihitung berdasarkan umur dari investasi tiap aset (Jusup, haryono,2011:145). Proses ini membutuhkan input data dari transaksi investasi aset, dengan rumus metode garis lurus secara umum :

> $Dp = \frac{Harga\ Perolehan - estimasi\ harga\ akhir}{Hence\ the\ magnon\ front}$ estmasi umur manfaat

Sedangkan pada kasus pembahasan ini menggunakan rumus :

$$
DP = \frac{3A}{12 \, bulan} X \frac{B - C}{D}
$$

Dimana :

A = Bulan selama Periode

 $B = Biava$  perolehan

 $C =$  Estimasi harga akhir

 $D =$  Umur manfaat

3. Proses Penentuan dan Perhitungan Fixed Cost

Dalam Proses ini terdapat 3 sub-proses, yaitu :

a. Proses Penentuan Fixed Cost

Proses untuk menentukan biaya-biaya yang termasuk *fixed cost* sesuai dengan perilaku biaya fixed cost dan variabel cost. Dimana yang termasuk dalam *fixed cost* memiliki perilaku total biaya tetap tidak dipengaruhi tingkat aktifitasdalam rentang yang relevan dan biaya tetap per unit akan berkurang jika jumlah unit yang dihaslkan bertambah (garrison, dkk, 2006:68).

b. Perhitungan Fixed Cost

Proses perhitungan fixed cost diperoleh dari proses sebelumnya yang menentukan yang termasuk fixed cost per item dan menginputkan data-data fixed cost. Untuk menghitung fixed cost menggunakan rumus :

$$
Fixed = A \; X \; B
$$

Dimana :

 $A = Biaya Fixed per unit$ 

 $B = J$ umlah unit

- c. Perhitungan Total *Fixed Cost* Proses perhitungan total *fixed cost* didapatkan dari mengkalkulasikan data dari hasil perhitungan *fixed cost* per item.
- 4. Proses Penentuan dan Perhitungan Variabel Cost

Dalam Proses ini terdapat 3 sub-proses, yaitu :

d. Proses Penentuan Variabel Cost

Proses untuk menentukan biaya-biaya yang termasuk *variabel cost* sesuai dengan perilaku biaya fixed cost dan variabel cost. Dimana yang termasuk dalam *variabel cost* memiliki perilaku total variabel cost akan bertambah dan berkurang secara proposional terhadap perubahan tingkat aktivitas dan biaya variabel akan selalu konstan untuk per unit. (garriso, dkk, 2006:68)

*e.* Perhitungan *Variabel Cost*

Proses perhitungan v*ariabel cost* diperoleh dari proses sebelumnya yang menentukan yang termasuk *variabel cost* per item dan menginputkan data-data *variabel cost*. Untuk menghitung Variabel menggunakan rumus :

$$
Variable I = A X B X C
$$

Dimana :

- A = Biaya *variabel* per unit
- $B =$  Jumlah unit
- $C =$  Jumlah Kolam yang ingin dihitung
- f. Perhitungan Total *variabel Cost*

Proses perhitungan total *variabel cost* didapatkan dari mengkalkulasikan data dari hasil perhitungan *variabel scost* per item.

5. Proses Perhitungan Total Biaya Investasi

Proses perhitungan total biaya investasi dilakukan untuk mengetahui total nilai proyek budidaya pembesaran ikan lele selama 1 (satu) periode yang dilakukan selama 3 (tiga) bulan. Proses perhitungan total biaya investasi menggunakan rumus

$$
Total \text{ } Investig \newline \newline = A + B + C + D
$$

Dimana :

:

 $A = Total biava investasi aset$  $B = Total$  penyusutan  $C = Total fixed cost$  $D = Total variable$  cost

6. Proses Perhitungan Estimasi Panen

Proses perhitungan ini digunakan untuk mengetahui jumlah perkiraan panen ikan lele yang bisa dihasilkan. Untuk mengetahui estimasi panen menggunakan rumus :

$$
Panen = A X (100\% - B\%)
$$

Dimana :

 $A = Total Benih yang ditebar$ 

B = Nilai Resiko Budidaya Ikan

7. Proses Perhitungan Harga Pokok Produksi Untuk melakukan proses ini terdapat 4 (empat) sub-proses, yaitu :

a. Menghitung biaya bahan baku (BBB)

Proses menghitung biaya bahan baku (BBB) merupakan bahan-bahan yang dapat ditelusuri secara fisik dan mudah ke suatu produk (garrison, dkk, 2006:56). Dimana untuk BBB untuk kasus pembahasan ini adalah biaya benih yang ditebar. Untuk menghitung biaya bahan baku dapat menggunakan rumus :

Dimana :

- $A =$  Jumlah benih yang ditebar
- $B = Biaya$  benih yang ditebar per ekor

b. Menghitung biaya tenaga kerja (BTK)

Proses menghitung biaya tenaga kerja Langsung (BTK) merupakan biaya tenaga yang dapat ditelursuri dengan mudah ke produk jadi, tenaga kerja langsung terkadang disbut juga dengan touch labor(garrison, dkk, 2006:56). Dimana untuk BTK untuk kasus pembahasan ini adalah biaya benih yang ditebar. Untuk menghitung biaya bahan baku dapat menggunakan rumus :

$$
BTK=A
$$

Dimana :

A = Biaya yang telah disepakati per porses budidaya

c. Menghitung biaya overhead pabrik (BOP) Proses menghitung biaya overhead pabrik (BOP) merupakan seluruh biaya manufaktur yang tidak termasuk dalam bahan langsung dan tenaga kerja langsung. BOP termasuk bahan tidak langsung, biaya tenaga kerja tidak langsung, pemeliharaan, dan perbaikan peralatan produksi, listrik dan peerangan, pajak properti, depresiasi, asuransi fasilitas-fasilitas produksi(garrison, dkk, 2006:56). Dimana untuk BOP untuk kasus pembahasan ini adalah biaya benih yang ditebar. Untuk menghitung biaya bahan baku dapat menggunakan rumus :

$$
BTK = A X B
$$

Dimana :

- $A = Biaya per unit$
- $B = J$ umlah unit
- d. Menghitung harga pokok produksii Untuk proses perhitungan harga pokok produksi dlakukan dengan mengambil datadata hasil dari perhitungan sebelumnya, seperti BBB, BTK, BOP dan jumlah benih yang ditebar.

Untuk menghitung harga pokok produksi dapat menggunakan rumus :

$$
HPP = \frac{BBB + BTK + BOP}{Jumlah Benih}
$$

Dimana :

BBB = Biaya bahan baku

BTK = Biaya tenaga kerja langsung

BOP = Biaya overhead pabrik

8. Proses Perhitungan Pendapatan

Untuk proses perhitungan pendapata dilakukan dengan mengambil data-data hasil dari perhitungan estimasi panen dan harga jual pasar ikan lele.

Untuk menghitung estimasi pendapatan dapat menggunakan rumus :

> $Pendapatan = A X B$ Dimana :  $A = J$ umlah estimasi panen  $B = Ha$ ga jual ikan lele

9. Proses Pembuatan Laporan Laba Rugi

Proses pembuatan laporan laba rugi bertujuan untuk menggambarkan hasil operasi perusahaan dalam suatu periode waktu tertentu (Jusup, Haryono,2006:29).

Dalam pembuatan laporan laba rugi memiliki unsur(Keiso,Donald. Dkk ,2006:29) sebagai berikut :

a. Pendapatan

Arus masuk aktifa atau peningkatan lainnya dalam aktiva entitas atau pelunasan kewajibannya (atau kombinasi dari keduanya) selama suatu periode, yang ditimbulkan oleh pengiriman atau produksi barang, penyediaan jasa, atau aktivitas lainnya yang merupakan bagian dari operasi utama atau operasi sentral perusahaan.

b. Beban

Arus keluar atau penurunan lainnya dalam aktiva sebuah entitas atau penambahan kewajibannya (atau kombinasi keduanya) selama suatu periode, yang ditimbulkan oleh pengiriman atau produksi barang, penyediaan jasa, atau aktivitas lainnya yang merupakan bagian dari operasi utama atau operasi sentral perusahaan.

c. Keuntungan

Kenaikan ekuitas (aktiva bersih) perusahaan dari transaksi sampingan atau insidentil kecuali yang dihasilkan dari pendapatan atau investasi oleh pemilik.

d. Kerugian

Penurunan ekuitas (aktiva bersih) perusahaan dari transaksi sampingan atau insidentil kecuali yang berasal dari beban atai distribusi kepada pemilik.

10. Proses Perhitungan Average Rate of Return (ARR)

Proses perhitungan ARR bertujuan untuk mengukur tingkat pengembalian rata-rata selama suluruh umur manfaat aset. Dalam perhitungan pada proses ini membutuhkan data laba bersih daru laporan laba rugi dan nilai total investasi atau modal yang sudah dikeluarkan. Untuk menghitung proses ini dapat menggunakan rumus (Suliyanto,2010:214):

> $ARR = \frac{A}{B}$  $\frac{1}{B}$  x 100% Dimana :

 $A =$ Laba setelah pajak

 $B = Total Biava Investasi$ 

Dari uraian rumus tersebut maka sebuah keputusan dapat diambil untuk investasi yang dilakukan.

- a. Investasi layak dilakukan, jika tingkat pengembalian akuntasi yang diharapkan melampui tingkat pengembaalian yang disyaratkan.
- b. Investasi tidak layak dilakukan, jika tingkat pengembalian akuntansi yang diharapkan lebih kecil dari tingkat pengembalian yang disyaratkan.

#### *Context Diagram*

*Context Diagram dalam* aplikasi perhitungan investasi budidaya pembesaran ikan lele, proses perhitungan ini mempunyai 2 (dua) entitas. Kedua entitas tersebut yaitu admin dan ketua kelompok pembudidaya. *Context Diagram* aplikasi perhitungan investasi budidaya pembesaran ikan lele dapat dilihat pada gambar 2.

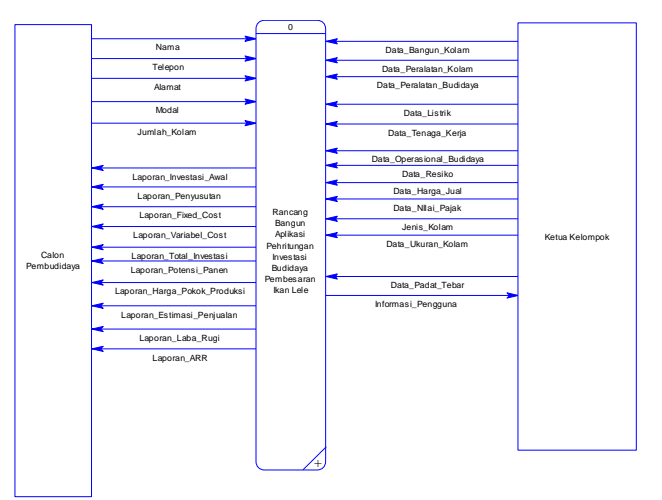

**Gambar 2** *Context Diagram* 

#### **DFD Level 0**

Dari context diagram yang ada, sistem dapat di detailkan lagi menjadi beberapa proses, yaitu proses maintenance data, proses hitung biaya investasi, proses analisa investasi.

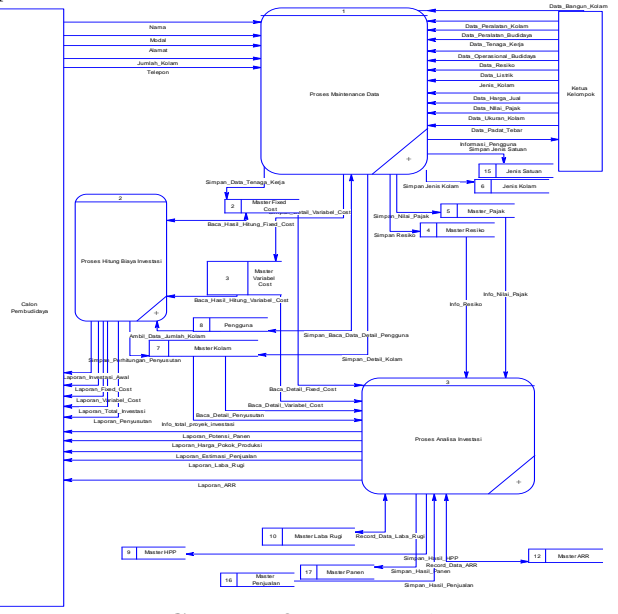

**Gambar 3** DFD Level 0

#### *Conceptual Data Model* **(CDM)**

*Conceptual Data Model (CDM)* dari aplikasi perhitungan investasi budidaya pembesaran ikan lele terdapat empat belas tabel. *CDM* hasil dari aplikasi perhitungan investasi budidaya pembesaran ikan lele dapat dilihat pada gambar 4.

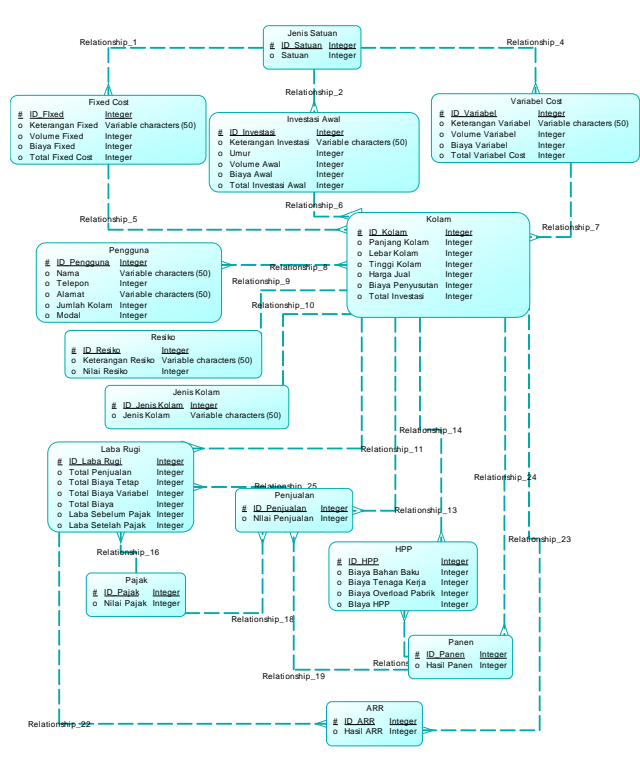

**Gambar 4** *Conceptual Data Model*

## *Physical Data Model (PDM)*

Berdasarkan CDM diatas dapat dibuat *Physical Data Model (PDM)*. PDM dari aplikasi perhitungan investasi budidaya pembesaran ikan lele terdapat lima belas tabel. PDM dari aplikasi perhitungan investasi budidaya pembesaran ikan lele dapat dilihat pada gambar 5.

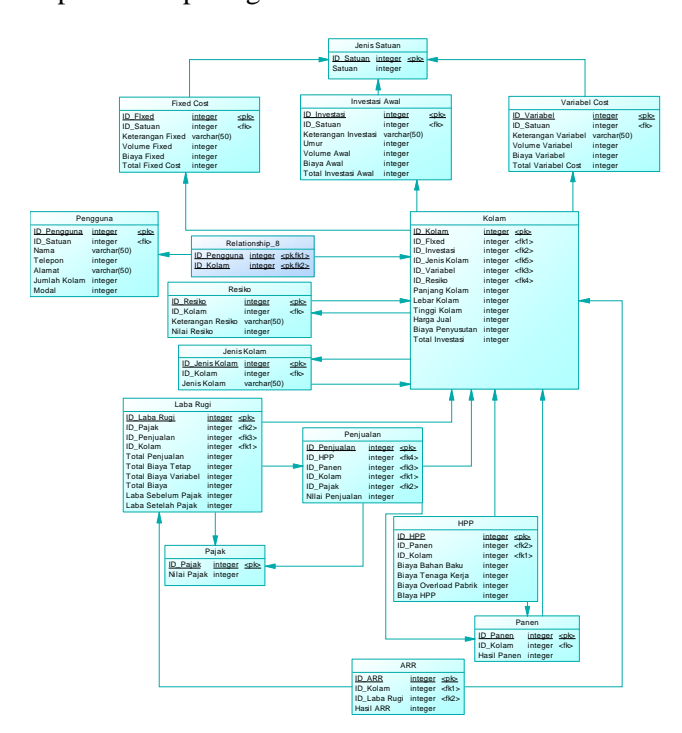

**Gambar 5** *Physical Data Model*

## **HASIL DAN PEMBAHASAN**

Proses utama dari aplikasi perhitungan investasipenentuan biaya fixed cost, perhtiungan biaya penyusutan, penentuan biaya variabel cost, perhitungan biaya total investasi, perhitungan estimasi panen, perhitungan harga pokok produksi, perhitungan estimasi pendapatan, perhitungan *average rate of return*.. Sistem dapat menghasilkan *output* berupa informasi perhitungan perencanaan modal, estimasi biaya, nilai balik modal dan analisa kelayakan usaha. Detail *Output* dari proses perhitungan investasi pada Gambar dibawah ini..

#### **Menu Utama**

Halaman ini menampilkan menu utama saat pengguna sukses masuk ke aplikasi perhitungan. Terdapat 4 menu utama pada aplikasi ini, yaitu menu kebutuhan biaya untuk memasukkan biaya-biaya untuk melakukan perhitungan, menu proses perhitungan untuk menampilkan hasil dari perhitungan yang dilakukan oleh sistem, menu analisa untuk menampilkan proses analisa investasi yang disini menggunakan metode *average rate of return,* dan master data yaitu yang berisikan data-data pengguna aplikasi admin dan client atau calon pembudidaya.

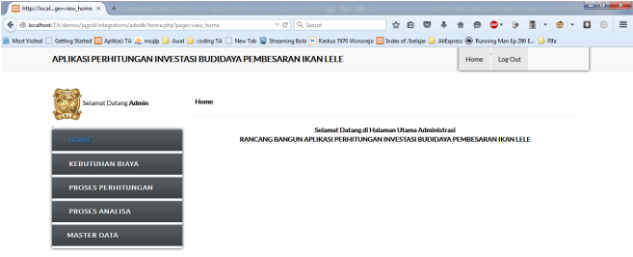

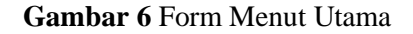

## **Menu Kebutuhan Biaya Informasi Biaya Investasi Aset**

Halaman digunakan untuk maintenance biaya investasi aset. Data yang dimasukkan pada halaman ini yaitu keterangan investasi aset, jenis kolam, umur investasi aset, volume atau jumlah aset, satuan aset, biaya aset dan nilai akhir. Untuk total nilai aset tiap komponen akan muncul secara otomatis

| El http://localhonvestasi.aset × 1 +                                             |                                  |                             |                              |                     |                         |                          |                     |                              | <b>MONTH</b> |  |
|----------------------------------------------------------------------------------|----------------------------------|-----------------------------|------------------------------|---------------------|-------------------------|--------------------------|---------------------|------------------------------|--------------|--|
| @ localhost/TA/demos/jqqrid/integrations/adodb/home.php?pagecimvestasi_exet<br>÷ |                                  |                             | $v \in \mathbb{R}$ Q. Septih |                     | ☆ 白 四<br>$\overline{4}$ | $\Theta$<br>$\triangleq$ | m <sub>2</sub><br>m |                              |              |  |
|                                                                                  |                                  |                             |                              |                     |                         |                          |                     |                              |              |  |
| APLIKASI PERHITUNGAN INVESTASI RUDIDAYA PEMRESARAN IKAN LELE                     |                                  |                             |                              |                     |                         | <b>Home</b>              | Log Out             |                              |              |  |
| <b>Selamat Datang Admin</b>                                                      | <b>Master Data</b>               |                             |                              |                     |                         |                          |                     |                              |              |  |
| <b>BOME</b>                                                                      | Keteransan asal                  | tenis kolam                 | <b>Umur await</b>            | <b>Volume await</b> | tena satuan             | <b>Dieve awal</b>        | Nim akhir           | Total awai                   |              |  |
|                                                                                  |                                  | ы<br>All                    |                              |                     | $\mathbf{L}$<br>Al      |                          |                     |                              |              |  |
| <b>KEBUTUHAN BIAYA</b>                                                           | Bangunan Kolam Kolam Semen       |                             | ь                            |                     | Unit                    | 2355000                  | o                   | 2355000                      |              |  |
|                                                                                  | Bengunan Kolem Kolem Terpel      |                             | l2                           |                     | Unit                    | 550000                   | o                   | 550000                       |              |  |
| Informasi Biaya Investasi Aset                                                   | Bangunan Kolam Kolam Tarvah      |                             | s                            | п                   | Unit                    | 125000                   | ia.                 | 125000                       |              |  |
|                                                                                  | Ember                            | Kolam Tanah                 | b                            |                     | <b>Bush</b>             | 25000                    | a                   | 100000                       |              |  |
| Informasi Biaya Fixed Cost                                                       | Ember                            | Kolam Semen                 | 2                            |                     | <b>Bush</b>             | 25000                    | ø                   | 100000                       |              |  |
| Informasi Biaya Variabel Cost                                                    | Erriber                          | Kolam Terpal                | k                            |                     | <b>Bush</b>             | 25000                    | ٠<br>'n             | 100000                       |              |  |
| Dafter Resiling                                                                  | Jaringan Kolam<br>Jaringan Kolam | Kolam Tanah<br>Kolam Ternal | 2<br>12                      |                     | Paker<br>Palont         | 150000<br>150000         | w                   | 150000<br>150000             |              |  |
|                                                                                  | Jaringan Kolam                   | Kolam Semen                 | 12                           |                     | Paket                   | 150000                   | ×                   | 150000                       |              |  |
| <b>PROSES PERHITUNGAN</b>                                                        | Pompa Air                        | Kolam Terpal                | s                            | ٠                   | Unit                    | 600000                   | 20000               | 600000                       |              |  |
|                                                                                  | Pompa Air<br>11                  | Kolam Tarvah                | ٠                            |                     | Links                   | 400000                   | 20000               | 400000                       |              |  |
| <b>PROSES ANALISA</b>                                                            | Pompa Air                        | Kolam Sernen                | is                           | 1                   | Unit                    | 600000                   | 20000               | 600000                       |              |  |
|                                                                                  | Seringen Ikan<br>13 <sup>7</sup> | Kolem Tanah                 | l2                           | ×                   | <b>Buch</b>             | 20000                    | ø                   | spons                        |              |  |
| <b>MASTER DATA</b>                                                               | Saringen Ikan                    | Kolam Terpal                | Ŀ                            | э                   | <b>Bush</b>             | 20000                    | ø                   | 60000                        |              |  |
|                                                                                  | Saringan Ikan                    | Kolam Semen                 | 12                           | ٠                   | Bush                    | 20000                    | o                   | 60000                        |              |  |
|                                                                                  | Timbangan                        | Kolam Terpal                | la                           |                     | Unit                    | 150000                   | \$000               | 150000                       |              |  |
|                                                                                  | Timbangan                        | Kolam Semen                 |                              |                     | Unit                    | 150000                   | \$000               | 150000                       |              |  |
| localhost/TA/demos/jągrid/integrations/adods/home.php?pagesinvestasi_aset        |                                  | and the state               | Е                            |                     | $\sim$                  |                          | ----                | <b><i><u>PARKARE</u></i></b> |              |  |

**Gambar 7** *Form* Biaya Investasi Awal

| Mtg://locallysmundasi.aset x 0.46                                                |                                                                                                    |                  |                            |                          |              |                  |   |
|----------------------------------------------------------------------------------|----------------------------------------------------------------------------------------------------|------------------|----------------------------|--------------------------|--------------|------------------|---|
| B localisat TATierres/april/integration/adodichome.php/jusque.exercinc.exet<br>÷ |                                                                                                    | $v \geq 0$ Genui | ÷.<br><b>do</b><br>$\circ$ |                          |              |                  | 量 |
|                                                                                  | Most Vistad   Datting Stated   Aghlam TA J., mode   Anal   coding TA   New Tab   Steaming Bols + Keskus 7070 Womens   Index of Author   Alifornia @ Running Man Ed 200 E.   FFs |                  |                            |                          |              |                  |   |
|                                                                                  | APLIKASI PERHITUNGAN INVESTASI BUDIDAYA PEMBESARAN IKAN LELE                                                                                                    |                  |                            |                          | Home LoeOut  |                  |   |
| Selemit Datang Admin                                                             | Master Data                                                                                                    |                  |                            |                          |              |                  |   |
|                                                                                  | forecastly and was lifest the sold there and the senies. This and the state that and<br>And Account                                                                             |                  | n a                        |                          |              |                  |   |
| KEIBHTBBAN BIAYA                                                                 | Keterangan awal                                                                                                    |                  |                            | <b>Hannon</b>            | m            | <b>RASSED</b>    |   |
|                                                                                  | tents lookers                                                                                                    | Kalam Semen   *  |                            | 125000                   | w            | 125328           |   |
| Antonymus Elisan Drawshard Anart                                                 | timer_seal                                                                                                    |                  |                            | 25000                    | o            | 100000           |   |
| Informaci Blank Fixed Cost.                                                      | Volume assal                                                                                                    |                  |                            | 25000<br>25200           | 6<br>ió.     | rosses<br>103000 |   |
| Antonyaud Blook Vanished Cost                                                    |                                                                                                    |                  |                            | 150000                   | m.           | 150000           |   |
|                                                                                  | jenis, sabuan                                                                                                    |                  |                            | inteco                   | in.          | Inggeo           |   |
| Dafter Rosko                                                                     | <b>Blays</b> awal                                                                                                    |                  |                            | 150000                   | i0           | 1Asses           |   |
| <b>PROSES PERIHTUNGAN</b>                                                        |                                                                                                    |                  |                            | 600000                   | 20300        | 603000           |   |
|                                                                                  | <b>Nifei</b> eldur                                                                                                    |                  |                            | 631000                   | posso        | costco           |   |
| PROSES ANALISA                                                                   |                                                                                                    |                  | <b>Basic Room</b>          | 000000                   | 20000        | 600000           |   |
|                                                                                  |                                                                                                    |                  |                            | 2000E                    | w            | 6000E            |   |
| <b>MASTER DATA</b>                                                               |                                                                                                    |                  |                            | 20110                    | ió.          | 60316            |   |
|                                                                                  |                                                                                                    |                  |                            | 20000<br>153000          | in.<br>5000  | coste<br>153000  |   |
|                                                                                  |                                                                                                    |                  |                            | 150000                   | Soon.        | 150000           |   |
|                                                                                  | <b>CONTRACTOR</b><br>and the second control of the con-<br>and the property of the                                                                                              | a s              | <b>County</b>              | <b><i>CONTRACTOR</i></b> | <b>HOLLY</b> | a local power of |   |

**Gambar 8** *Form* Tambah Dan Update Informasi Biaya investasi aset

## **Informasi Biaya** *Fixed*

Halaman digunakan untuk maintenance biaya *fixed*. Data yang dimasukkan pada halaman ini yaitu keterangan biaya *fixed*, periode *fixed*, jenis kolam, jenis pekerjaan, volume atau jumlah *fixed*, satuan *fixed*, dan biaya *fixed*. Untuk total nilai *fixed* tiap komponen akan muncul secara otomatis

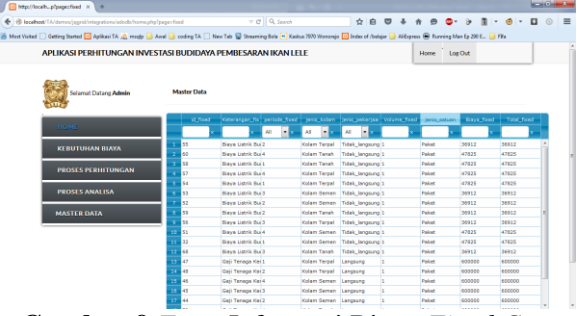

**Gambar 9** *Form* Informasi Biaya *Fixed Cost*

| B Ment Voked [ Getting Stated [ ]] Aplikes TA all mode in Anal [ ] and [ ] coding TA [ ] New Teb [ ]] Stearing Bob [4] Xeskes (97) Worcerip [2] Jobs of /belgin [3] AKopees (3) Reming Mon Ep 2015. [1] FFs |                    |                         |                             |                         |                                                     |         |        |  |
|----------------------------------------------------------------------------------------------------|--------------------|-------------------------|-----------------------------|-------------------------|-----------------------------------------------------|---------|--------|--|
| <b>Selamat Datara Admin</b>                                                                                                    | <b>Master Data</b> |                         |                             |                         |                                                     |         |        |  |
|                                                                                                    | <b>And Account</b> |                         |                             | m                       | there from starts salues   Dieve food   Total front |         |        |  |
| <b>LOSE</b>                                                                                                    |                    | at forest               |                             |                         |                                                     |         |        |  |
| <b>KEBUTUHAN BIAYA</b>                                                                                                    |                    | <b>Keterongon, fix</b>  |                             |                         | Palcet                                              | 47825   | 47925  |  |
|                                                                                                    |                    | periode fixed           |                             |                         | Palost                                              | 47825   | 47825  |  |
| <b>PROSES PERHITUNGAN</b>                                                                                                    |                    |                         |                             |                         | <b>Policed</b>                                      | 39912   | 28912  |  |
|                                                                                                    |                    | peace, lookers          | Kolars Seman [8]            |                         | Palott                                              | 36912   | 26912  |  |
| <b>PROSES ANALISA</b>                                                                                                    |                    | senia pekeriaan         |                             |                         | Palcet.                                             | 35912   | 38912  |  |
|                                                                                                    |                    |                         |                             |                         | Palott                                              | 36912   | 36912  |  |
| <b>MASTER DATA</b>                                                                                                    |                    | Volume freed            |                             |                         | Datest                                              | 47825   | 47825  |  |
|                                                                                                    |                    | <b>Seals satures</b>    |                             |                         | <b><i><u>Palced</u></i></b>                         | 47825   | 47825  |  |
|                                                                                                    |                    |                         |                             |                         | Palost                                              | 36912   | 26912  |  |
|                                                                                                    |                    | <b>Bisyn, fixed</b>     |                             |                         | <b>Paloet</b>                                       | 4.33333 | 600000 |  |
|                                                                                                    |                    |                         |                             | <b>Basical Factor</b>   | <b>Palcet</b>                                       | 600000  | 600000 |  |
|                                                                                                    |                    |                         |                             |                         | Polont                                              | 600000  | 600000 |  |
|                                                                                                    |                    |                         |                             |                         | Polont                                              | 600000  | 600000 |  |
|                                                                                                    |                    |                         |                             |                         | Palcet                                              | 633333  | 100333 |  |
|                                                                                                    | $19 - 50$          | <b>MAX INSIDES MOVE</b> | hundres schools  Ludrageong |                         | Palcet                                              | 600000  | 600000 |  |
|                                                                                                    |                    | Gati Tenaga Ker4        | Kolarn Terpel Langsung      | Kidare Bernari Langsong | Palost                                              | 600000  | 600000 |  |

**Gambar 10** *Form* Tambah Dan Update Informasi Biaya *Fixed Cost*

## **Informasi Biaya Variabel**

Halaman digunakan untuk maintenance biaya variabel. Data yang dimasukkan pada halaman ini yaitu keterangan biaya variabel, periode variabel, jenis kolam, volume atau jumlah variabel, satuan variabel, dan biaya variabel. Untuk total nilai variabel tiap komponen akan muncul secara otomatis

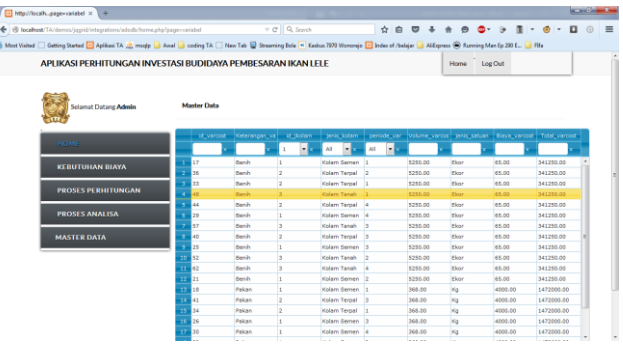

**Gambar 11** *Form* Informasi Biaya *Variabel Cost*

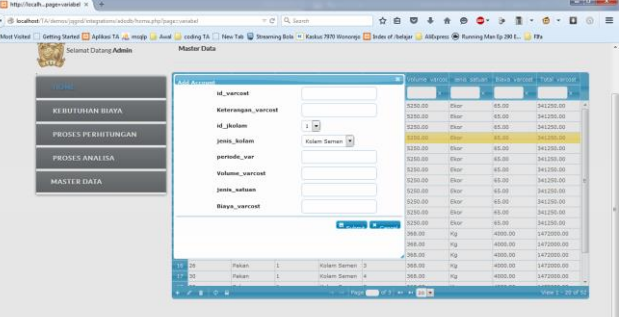

**Gambar 12** *Form* Tambah Dan Update Informasi Biaya *Variebel Cost*

## **Informasi Resiko Budidaya**

Halaman digunakan untuk maintenance resiko budidaya. Data yang dimasukkan pada halaman ini yaitu periode, jenis kolam, keterangan resiko, nilai resiko. Untuk total nilai variabel tiap komponen akan muncul secara otomatis

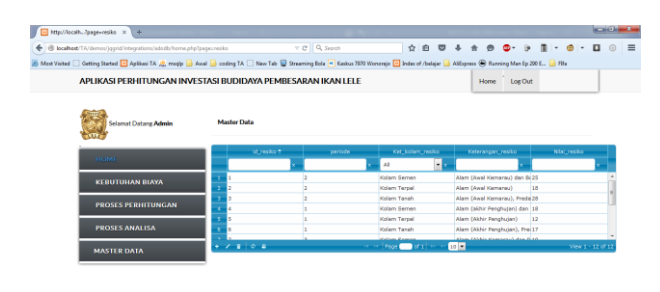

**Gambar 13** *Form* Daftar Resiko

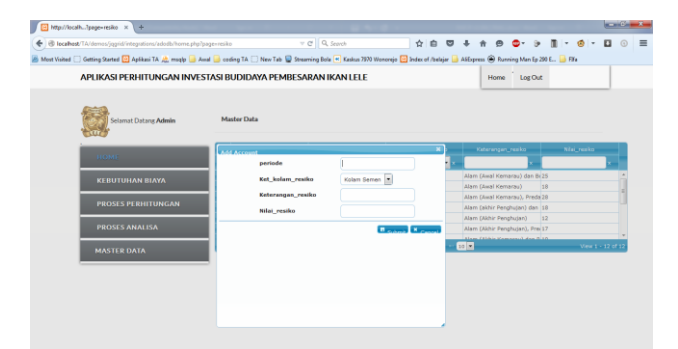

**Gambar 14** *Form* Tambah Dan Update Daftar Resiko

## **Menu Proses Perhitungan Perhitungan Biaya Investasi Aset**

Halaman digunakan untuk melihat hasil total biaya investasi aset untuk seluruh komponen tiap kolam dan tiap periode. Untuk total nilai aset seluruh komponen akan muncul secara otomatis setelah menekan menu perhitungan biaya investasi aset

| Mp//localhe=hitung.aset x 4                                                                                                    |                                         |                           |                          |                                                 | <b>Contract Contract</b> |          |
|----------------------------------------------------------------------------------------------------|-----------------------------------------|---------------------------|--------------------------|-------------------------------------------------|--------------------------|----------|
| B localhost/TA/demos/jqqid/integrations/adodb/home.php?pagechitung_exit                                                                                                    |                                         | $v \in \mathbb{R}$ Search | ☆ 白 ワ ↓<br>$\frac{1}{2}$ | $a - a$<br>$\blacksquare$<br>$\omega$<br>$\Phi$ |                          | $\equiv$ |
| 6 Mest Vaited [   Geting Started <mark>[  ]</mark> Aplikasi TA   <u>(2)</u> mapp   a Awal   a coding TA     New Tab     Stearning Bela (*) Kaskas 7073 Wonerajo     bries of /belajar     AliEspress @ Running Men [p 20] L. |                                         |                           |                          |                                                 |                          |          |
| APLIKASI PERHITUNGAN INVESTASI BUDIDAYA PEMBESARAN IKAN LELE                                                                                                    |                                         |                           |                          | Home LogOut                                     |                          |          |
| <b>Selamat Datang Admin</b>                                                                                                    | <b>Master Data</b>                      |                           |                          |                                                 |                          |          |
| <b>HOME</b>                                                                                                    | nformasi Biaya Aset<br><b>Ket kolam</b> |                           | Periode T                | Total investment                                |                          |          |
| <b>KEBUTUHAN BIAYA</b>                                                                                                    | AL<br>Kolam Semen                       | ا -<br>A1                 | ٠L                       | 3.415,000.00                                    |                          |          |
|                                                                                                    | Kalam Terpal                            |                           |                          | 1,610,000.00                                    |                          |          |
| <b>PROSES PERHITUNGAN</b>                                                                                                    | Kalern Tanah                            |                           |                          | 1.185.000.00                                    |                          |          |
|                                                                                                    | <b>Kalam Seman</b><br>×                 |                           |                          | 0.05                                            |                          |          |
| <b>PROSES ANALISA</b>                                                                                                    | Kalam Tanah                             |                           |                          | 0.00                                            |                          |          |
|                                                                                                    | Kalern Terpal<br>-6                     |                           |                          | 0.00                                            |                          |          |
| <b>MASTER DATA</b>                                                                                                    | Kalam Terpal                            |                           |                          | 0.00                                            |                          |          |
|                                                                                                    | Kolam Tanah<br>٠                        |                           |                          | 0.00                                            |                          |          |
|                                                                                                    | Kalam Semen                             |                           |                          | 0.00                                            |                          |          |
|                                                                                                    | Kalam Terpal                            |                           |                          | 0.00                                            |                          |          |
|                                                                                                    |                                         |                           |                          |                                                 |                          |          |
|                                                                                                    |                                         |                           |                          |                                                 |                          |          |
|                                                                                                    |                                         |                           |                          |                                                 |                          |          |
|                                                                                                    |                                         |                           |                          |                                                 |                          |          |
|                                                                                                    |                                         |                           |                          |                                                 |                          |          |

**Gambar 15** *Form* HasilPerhitungan Investasi Aset

## **Perhitungan Biaya** *Fixed*

Halaman digunakan untuk melihat hasil total biaya *fixed* untuk seluruh komponen tiap kolam dan tiap periode. Untuk total nilai biaya *fixed* seluruh komponen akan muncul secara otomatis perhitungan biaya *fixed*.

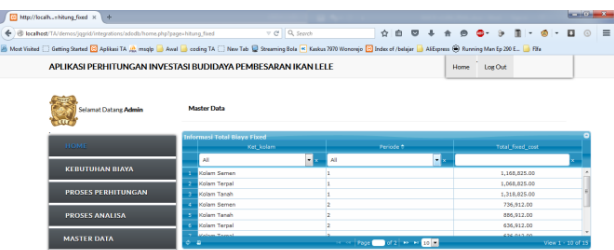

# **Gambar 16** *Form* Hasil Perhitungan *Fixed Cost*

#### **Perhitungan Biaya Variabel**

Halaman digunakan untuk melihat hasil total biaya variabel untuk seluruh komponen tiap kolam dan tiap periode. Untuk total nilai biaya variabel seluruh komponen akan muncul secara otomatis perhitungan biaya variabel.

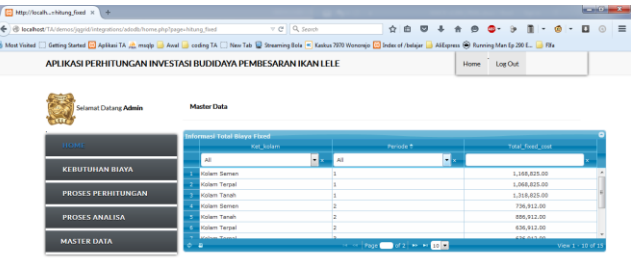

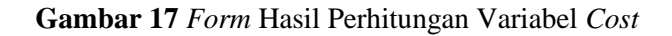

#### **Perhitungan Biaya Penyusutan**

Halaman digunakan untuk melihat hasil total biaya penyusutan untuk seluruh komponen tiap kolam dan tiap periode. Untuk total nilai biaya variabel seluruh komponen akan muncul secara otomatis perhitungan biaya penyusutan.

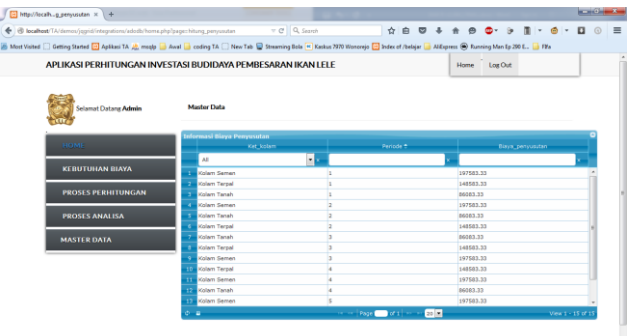

## **Gambar 18** *Form* Hasil Perhitungan Biaya Penyusutan

#### **Perhitungan Biaya Total Proyek**

Halaman digunakan untuk melihat hasil total biaya total proyek untuk seluruh komponen tiap kolam dan tiap periode. Untuk total nilai biaya variabel seluruh komponen akan muncul secara otomatis perhitungan biaya total proyek.

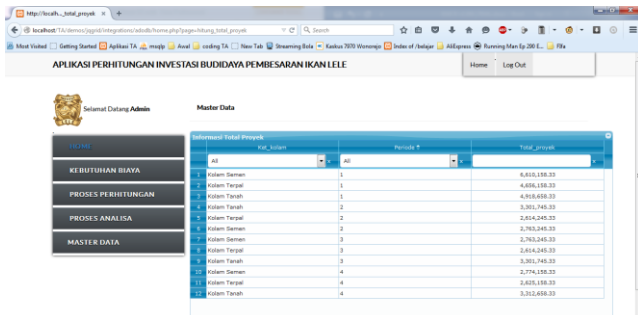

**Gambar 19** *Form* Hasil Perhitungan Total Proyek

## **Perhitungan Estimasi Panen**

Halaman digunakan untuk melihat hasil total estimasi panen untuk seluruh komponen tiap kolam dan tiap periode. Untuk total nilai biaya variabel seluruh komponen akan muncul secara otomatis perhitungan estimasi panen.

| Hp/Arcally.hitung.panen x +                                                                                                    |                                                               |                              |                            |              |  | <b>SCHOLARS</b> |
|----------------------------------------------------------------------------------------------------|---------------------------------------------------------------|------------------------------|----------------------------|--------------|--|-----------------|
| ← @ localhost/TA/demos/jagid/integrations/adodb/home.php?jage=hitung.panen                                                                                                    |                                                               | $v \in \mathbb{R}$ Q, Search | $0.001 + 0.001 + 0.011$    |              |  |                 |
| Antest Yaited [2] Getting Started [2] Aplikasi TA (2), mode [3] Awaii [3] cosing TA [2] New Tab [3] Startening Bole [4] Raskus 7970 Woncomic [2] Index of /beligin: [3] AliDyress (8) Running Man Ep 290 E [3] Fife |                                                               |                              |                            |              |  |                 |
| APLIKASI PERHITUNGAN INVESTASI BUDIDAYA PEMBESARAN IKAN LELE                                                                                                    |                                                               |                              |                            | Home Loz Out |  |                 |
| <b>Selamat Datanz Admin</b>                                                                                                    | <b>Master Data</b>                                            |                              |                            |              |  |                 |
| <b>BOME</b>                                                                                                    | <b>Informasi Perkiraan Panen</b><br>Ket kolum                 |                              | Periode ?                  | Total person |  |                 |
| <b>KERUTUHAN BIAYA</b>                                                                                                    | A8<br>Kalam Semen<br>×                                        | $\blacksquare$<br>AH         | F.<br>430.50               |              |  |                 |
| <b>PROSES PERHITUNGAN</b>                                                                                                    | Kolem Terpal<br>Kolam Tanah                                   |                              | 462.00<br>435.75           |              |  |                 |
| <b>PROSES ANALISA</b>                                                                                                    | Kolam Tanah<br><b>Callern Terpal</b><br><b>B. Kolem Semen</b> |                              | 378.00<br>430.50<br>393.75 |              |  |                 |
| <b>MASTER DATA</b>                                                                                                    | Kolam Semen<br><b>Carl Kolam Terpal</b>                       |                              | 472.50<br>483.00           |              |  |                 |
|                                                                                                    | <b>Carl Kolam Tanah</b><br>10 Kolem Semen                     |                              | 462.00<br>393.75           |              |  |                 |
|                                                                                                    | <b>11 Kolem Terpal</b>                                        |                              | 430.50<br>378.00           |              |  |                 |

**Gambar 20** *Form* Hasil Perhitungan Estimasi Panen

#### **Perhitungan Estimasi Pendapatan**

Halaman digunakan untuk melihat hasil total estimasi pendapatan untuk seluruh komponen tiap kolam dan tiap periode. Untuk total nilai biaya variabel seluruh komponen akan muncul secara otomatis perhitungan estimasi pendapatan.

|                                                                                  |                                                   |                              |                                         |                  | <b>REAL PROPERTY</b> |
|----------------------------------------------------------------------------------|---------------------------------------------------|------------------------------|-----------------------------------------|------------------|----------------------|
| + @ localhost/TA/demos/jagrid/integrations/adodb/home.php?page=hitung_pendapatan |                                                   | $v \in \mathbb{R}$ Q, Search | <b>A B</b><br>☆ 白<br>$\circ$<br>$\cdot$ | a-               | $\equiv$             |
|                                                                                  |                                                   |                              |                                         |                  |                      |
| APLIKASI PERHITUNGAN INVESTASI BUDIDAYA PEMBESARAN IKAN LELE                     |                                                   |                              |                                         | Home Log Out     |                      |
| <b>Selamat Datang Admin</b>                                                      | <b>Master Data</b>                                |                              |                                         |                  |                      |
| <b>HOME</b>                                                                      | nformasi Biaya Pendapatan<br>Ket kolam pendapatan |                              | periode pendapatan #                    | Hasil pendapatan |                      |
| <b>KEBUTUHAN BIAYA</b>                                                           | AIT<br>Kolam Semen<br>×                           | $\bullet$<br>l ai            | ÷                                       | 6.672.750.00     |                      |
|                                                                                  | Kolam Terpal<br>$\overline{2}$                    |                              |                                         | 7.161.000.00     |                      |
|                                                                                  |                                                   |                              |                                         | 6.754.125.00     |                      |
| <b>PROSES PERHITUNGAN</b>                                                        |                                                   |                              |                                         |                  |                      |
|                                                                                  | Kolam Tanah<br>э<br>Kolam Tanah<br>×              | $\overline{z}$               |                                         | 5.859.000.00     |                      |
|                                                                                  | Kelam Terpal<br>т.                                |                              |                                         | 6,672,750.00     |                      |
| <b>PROSES ANALISA</b>                                                            | Kolam Semen<br>6                                  |                              |                                         | 6,103.125.00     |                      |
|                                                                                  | Kolam Semen<br>,                                  |                              |                                         | 7,323,750.00     |                      |
| <b>MASTER DATA</b>                                                               | Kolam Terpal                                      |                              |                                         | 7,456,500.00     |                      |
|                                                                                  | Kolam Tanah<br>×.                                 |                              |                                         | 7,161,000.00     |                      |
|                                                                                  | <b>10 Kolam Semen</b>                             |                              |                                         | 6.103.125.00     |                      |
|                                                                                  | <b>Nelam Terpal</b>                               |                              |                                         | 6.672.750.00     |                      |

**Gambar 21** *Form* Hasil Perhitungan Estimasi Pendapatan

### **Perhitungan Biaya Bahan Baku**

Halaman digunakan untuk melihat hasil total biaya bahan baku untuk seluruh komponen tiap kolam

dan tiap periode. Untuk total nilai biaya bahan baku seluruh komponen akan muncul secara otomatis perhitungan estimasi pendapatan.

| http://localh.ug.bahan_baku X +                                                                                                    |                                             |                           |                                                                                                 |                               | <b>REAL PROPERTY</b> |
|----------------------------------------------------------------------------------------------------|---------------------------------------------|---------------------------|-------------------------------------------------------------------------------------------------|-------------------------------|----------------------|
| ig localhost/TA/demos/jopid/integrations/adodb/home.php?page=hitung_bahan_baku                                                                                                    |                                             | $v \in \mathbb{R}$ Search | $\uparrow \uplus \ \heartsuit \ \uplus \ \Uparrow \ \uplus \ \spadesuit \cdot \ \triangleright$ | $\blacksquare$ - $\spadesuit$ | o                    |
| Most Vaiked [] Getting Started [2] Aplikasi TA [2] msdp [3] Anni [3] coding TA [] New Tab [2] Streaming Ecla [4] Kaskas 2020 Womensjo [1] Index of /beliger [3] Alifayress (4) Running Man (p.200 E., [3] File |                                             |                           |                                                                                                 |                               |                      |
| APLIKASI PERHITUNGAN INVESTASI BUDIDAYA PEMBESARAN IKAN LELE                                                                                                    |                                             |                           |                                                                                                 | Home Log Out                  |                      |
| Selamat Datang Admin                                                                                                    | <b>Master Data</b>                          |                           |                                                                                                 |                               |                      |
| <b>HOME</b>                                                                                                    | Informasi Blaya Bahan Baku<br>Ket Jolan hop |                           | periode. Nop 1                                                                                  | Biaya bahan baku              |                      |
| <b>KEBUTUHAN BIAYA</b>                                                                                                    | All<br>Kelam Samen                          | Ex.<br>All                | H.                                                                                              | 341,250.00                    |                      |
| <b>PROSES PERHITUNGAN</b>                                                                                                    | Kolam Terpal<br>Kolem Tanah                 |                           |                                                                                                 | 341,250.00<br>341,250.00      |                      |
|                                                                                                    | Kolam Tanah                                 |                           |                                                                                                 | 341,250.00                    |                      |
| <b>PROSES ANALISA</b>                                                                                                    | Kolem Semen                                 |                           |                                                                                                 | 341.250.00                    |                      |
|                                                                                                    | Kolam Terpal<br>Kolam Tanah                 |                           |                                                                                                 | 341,250.00<br>341.250.00      |                      |
| <b>MASTER DATA</b>                                                                                                    | Kolam Sernen                                |                           |                                                                                                 | 341,250.00                    |                      |
|                                                                                                    |                                             |                           |                                                                                                 | 341.250.00                    |                      |
|                                                                                                    | Kolam Terpai                                |                           |                                                                                                 |                               |                      |
|                                                                                                    | Kolam Tanah                                 |                           |                                                                                                 | 341,250.00                    |                      |
|                                                                                                    | Kolam Semen                                 |                           |                                                                                                 | 341.250.00                    |                      |

**Gambar 22** *Form* Hasil Perhitungan Biaya Bahan Baku

## **Perhitungan Biaya Tenaga Kerja**

Halaman digunakan untuk melihat hasil nilai biaya tenaga kerja untuk seluruh komponen tiap kolam dan tiap periode. Untuk total nilai biaya variabel seluruh komponen akan muncul secara otomatis perhitungan biaya tenaga kerja.

| http://localhtenaga.ketja X +                                                                                                    |                                                               |                               |                           |                          | <b>STATISTICS</b> |
|----------------------------------------------------------------------------------------------------|---------------------------------------------------------------|-------------------------------|---------------------------|--------------------------|-------------------|
| + @ localhost/TA/demos/jagrid/integrations/adodb/home.php?page=hitung_tenaga_kerja                                                                                                    |                                                               | $\nabla \mathbf{C}$ Q, Search |                           |                          | $\Box$            |
| Most Visited [ ] Getting Started [ ] Aplikasi TA ( ] made [ ] Awal [ ] coding TA [ ] New Tab [ ] Streaming Bola [ N ] Keskus 7970 Wonorejo [ ] Index of / belejer [ ] Alifaress ( ) Burning Man Ep 200 E. [ ] File |                                                               |                               |                           |                          |                   |
| APLIKASI PERHITUNGAN INVESTASI BUDIDAYA PEMBESARAN IKAN LELE                                                                                                    |                                                               |                               |                           | Home Log Out             |                   |
| Selamat Datang Admin                                                                                                    | <b>Master Data</b>                                            |                               |                           |                          |                   |
| HOME                                                                                                    | nformasi Biaya Tenaga Keria<br>Ket kolam hop                  |                               | periode, hpp <sup>+</sup> | Blaya tenaga kerja       |                   |
| <b>KEBUTUHAN BIAYA</b>                                                                                                    | All<br>Kolam Semen                                            | ٠.<br><b>MI</b>               | ы                         | 600.000.00               |                   |
| <b>PROSES PERHITUNGAN</b>                                                                                                    | Kolam Terpal<br>Kolam Tanah                                   |                               |                           | 600,000.00<br>600.000.00 |                   |
|                                                                                                    |                                                               |                               |                           |                          |                   |
| <b>PROSES ANALISA</b>                                                                                                    | <b>Kolam Tanah</b><br>٠<br><b>Kolam Semen</b>                 |                               |                           | 600,000.00<br>600,000.00 |                   |
| <b>MASTER DATA</b>                                                                                                    | Kolam Terpal<br>-6<br>Kolam Tanah                             |                               |                           | 600,000.00<br>600,000.00 |                   |
|                                                                                                    | Kolam Semen<br>$\overline{\mathbf{3}}$<br><b>Kolam Terpal</b> |                               |                           | 600.000.00<br>600,000.00 |                   |
|                                                                                                    | 10<br>Kolam Tanah<br><b>Kolam Seman</b><br>11                 |                               |                           | 600,000.00<br>600,000.00 |                   |

**Gambar 23** *Form* Hasil Perhitungan Biaya Tenaga Kerja

### **Perhitungan Biaya** *Overhead* **Pabrik**

Halaman digunakan untuk melihat hasil nilai biaya *overhead* pabrik untuk seluruh komponen tiap kolam dan tiap periode. Untuk total nilai biaya variabel seluruh komponen akan muncul secara otomatis perhitungan biaya overhead pabrik.

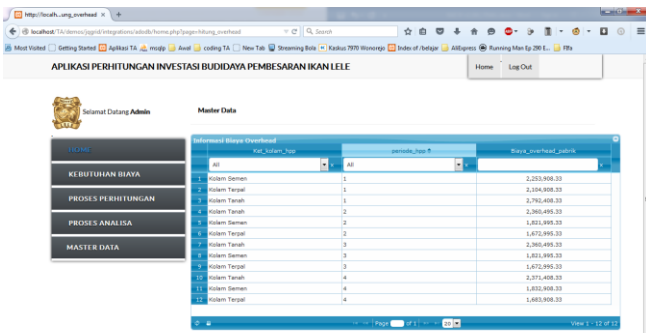

**Gambar 24** *Form* Hasil Perhitungan Biaya Overhead Pabrik

#### **Perhitungan Harga Pokok Penjualan**

Halaman digunakan untuk melihat hasil nilai harga pokok penjualan untuk seluruh komponen tiap kolam dan tiap periode. Untuk total nilai biaya variabel seluruh komponen akan muncul secara otomatis perhitungan eharga pokok penjualan.

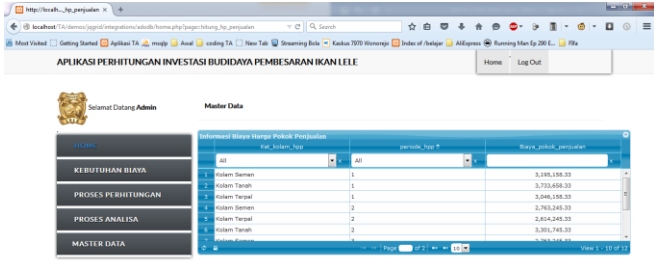

**Gambar 25** *Form* Hasil Perhitungan Harga Pokok Penjualan

## **Perhitungan Harga Pokok Produksi**

Halaman digunakan untuk melihat hasil nilai harga pokok produksi untuk seluruh komponen tiap kolam dan tiap periode. Untuk total nilai biaya variabel seluruh komponen akan muncul secara otomatis perhitungan eharga pokok produksi.

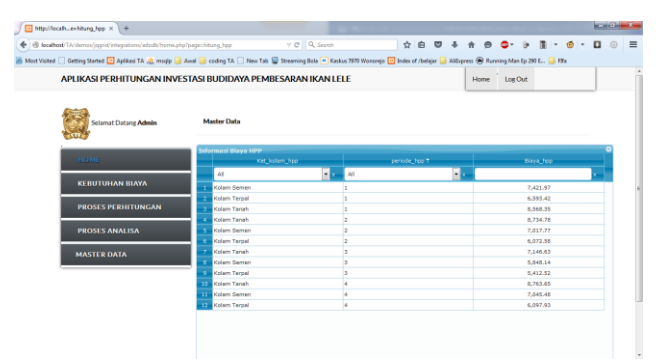

**Gambar 26** *Form* Hasil Perhitungan Harga Pokok Produksi

## **Perhitungan Estimasi Laba Rugi**

Halaman digunakan untuk melihat hasil nilai estimasi laba rugi untuk seluruh komponen tiap kolam dan tiap periode. Untuk total nilai biaya variabel seluruh komponen akan muncul secara otomatis perhitungan estimasi laba rugi.

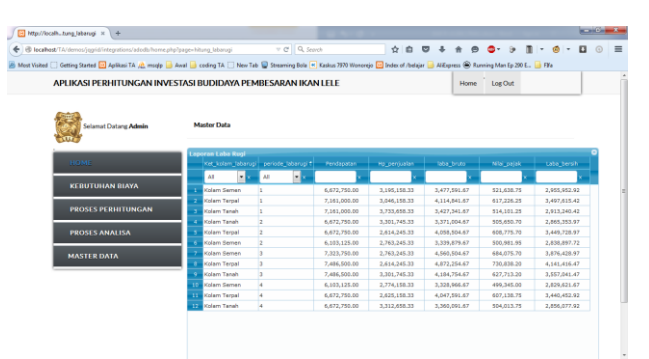

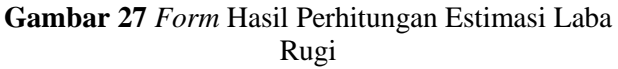

#### **Perhitungan** *Average Rate Of Return*

Halaman digunakan untuk melihat hasil nilai *average rate of return* untuk seluruh komponen tiap kolam dan tiap periode. untuk total nilai biaya variabel seluruh komponen akan muncul secara otomatis perhitungan *average rate of return*.

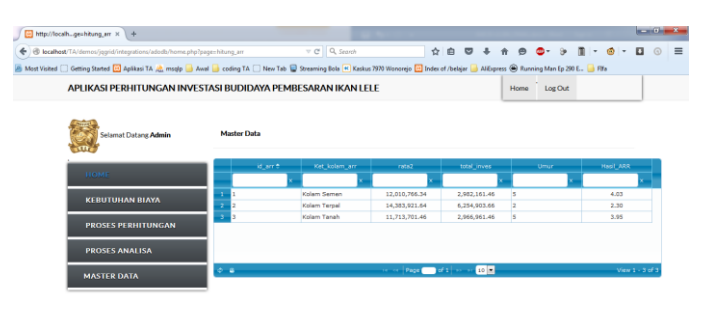

## **Gambar 28** *Form* Hasil Perhitungan *average rate of return*

## **Master Data Calon Pembudidaya**

Halaman digunakan untuk melihat siapa saja yang telah menggunakan aplikasi ini dari tingkat penguna atau masyarakat. Sehingg ketua kelompok atau siapaun admin isa menghubungi pengguna aplikasi ini untuk informasi lebih lanjut

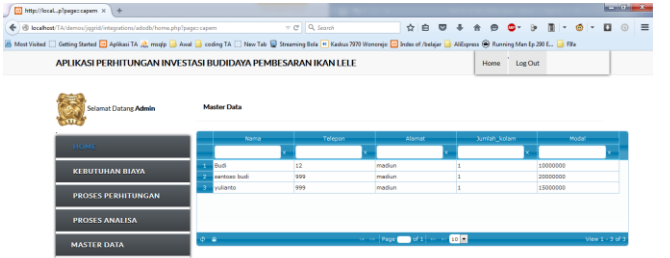

**Gambar 29** *Form* Calon Pembudidaya

#### **Pengguna**

Halaman digunakan untuk melihat siapa saja yang telah menggunakan aplikasi ini dari tingkat admin atau ketua kelompok.

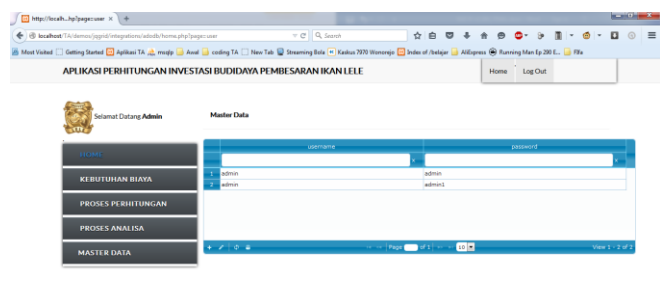

**Gambar 30** *Form* Pengguna

#### **SIMPULAN**

Berdasarkan hasil evaluasi rancang bangun aplikasi perhitungan investasi budidaya pembesaran ikan lele ini dapat diambil sebuah kesimpulan bahwa dengan menggunakan aplikasi mampu untuk memberikan informasi perencanaan investasi dengan optimal optimal sesuai dengan parameter yang ingin dicapai. Kesimpulanya yang dapat diperoleh adalah berdasarkan evaluasi hasil uji coba, aplikasi ini dapat memberikan informasi yang diperlukan bagi calon pembudidaya atau calon investor dalam melakukan perencanaan modal, estimasi biaya, mengetahui informasi balik modal dan analisis kelayakan usaha. Serta nilai dari *average rate of return* dari perhitungan yang telah dilakukan yaitu untuk kolam semen 4,03. Untuk kolam terpal 2,3. Dan untuk kolam tanah 3,95.

#### **SARAN**

Berdasarkan dari hasil penelitian tentang aplikasi yang sedang dibangun, dapat diberikan saran untuk pengembangan sistem ini sebagai berikut:

1. Sistem agar dapat dikembangkan lebih lanjut dengan menambahkan referensi jenis ikan yang lain untuk melakukan perbandingan nilai ekonomis.

2. Sistem agar dapat dikembangkan menjadi lebih komplek. Dengan tidak hanya membahas mengenai perhitungan saja, akan tetapi lebih dilengkapi mengenai informasi teknik budidaya yang dapat membantu meningkatkan produksi ikan.

#### **Daftar Pustaka**

- Atmaja, LukasS. 1999. *Manajemen Keuangan*. Yogyakarta : Andi
- Baridwan, Zaki. 2004. *Intermediate Accounting Edisi Kedelapan*. Yogyakarta : BPFE
- Garrison, Ray H., Noreen, Eric W., dan Brewer, Peter C. 2009. *Managerial Accounting Buku 1.* Jakarta : Salemba Empat
- Husnan, Suad dan Suwarsono. (1984). *Studi Kelayakan Proyek*. Yogyakarta : BPFE
- Horngren, Charles T., dan Harrison Jr, Walter T. 2007. *Akuntansi Buku Jilid 1 Edisi Ketujuh.* Jakarta : Erlangga
- Horngren, Charles T., dan Harrison Jr, Walter T. 2007. *Akuntansi Buku Jilid 2 Edisi Ketujuh.* Jakarta : Erlangga
- Jogiyanto. 1989. *Analisa dan Desain Sistem Informasi : Pendekatan Terstruktur teori dan praktek aplikasi bisnis*. Yogyakarta : Andi
- Kasmir, dan Jakfar. 2003. *Studi Kelayakan Bisnis*. Jakarta : Prenada Media
- Mulyadi, 2009. *Akuntansi Manajemen*. Yogyakarta : Bagian Penerbitan Sekolah Tinggi Ilmu Ekonomi YKPN